MIT OpenCourseWare [http://ocw.mit.edu](http://ocw.mit.edu/)

18.085 Computational Science and Engineering I Fall 2008

For information about citing these materials or our Terms of Use, visit: [http://ocw.mit.edu/terms.](http://ocw.mit.edu/terms)

# A Matlab Cheat-sheet (MIT 18.06, Fall 2007)

#### Basics:

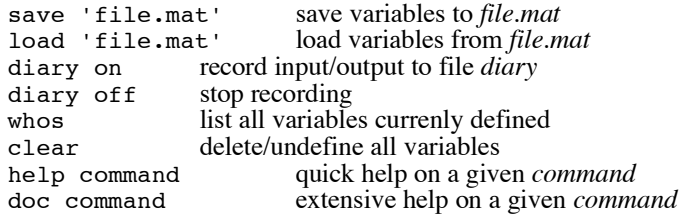

### Defining/changing variables:

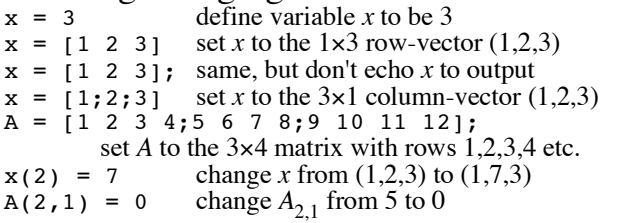

### Arithmetic and functions of numbers:

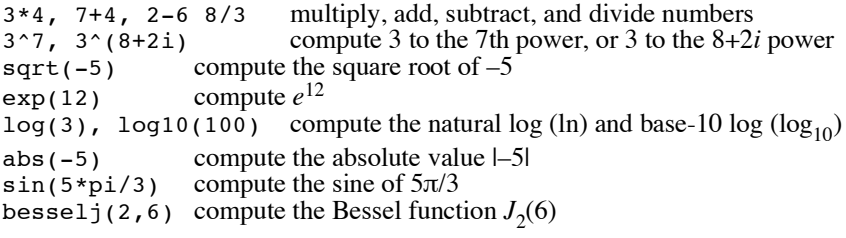

# Arithmetic and functions of vectors and matrices:

- x \* 3 multiply every element of *x* by 3  $x + 2$  add 2 to every element of x
- $x + y$  element-wise addition of two vectors *x* and *y*
- A \* y product of a matrix *A* and a vector *y*
- A \* B product of two matrices *A* and *B*
- x \* y not allowed if *x* and *y* are two column vectors!
- x .\* y element-wise product of vectors *x* and *y*
- A^3 the square matrix *A* to the 3rd power
- x^3 not allowed if *x* is not a square matrix!
- x.^3 every element of *x* is taken to the 3rd power
- cos(x) the cosine of every element of *x*
- abs(A) the absolute value of every element of *A*
- exp(A) *e* to the power of every element of *A*
- sqrt(A) the square root of every element of *A*
- $\exp(m(A))$  the matrix exponential  $e^A$
- sqrtm(A) the matrix whose square is *A*

# Constructing a few simple matrices:<br>rand(12,4) a 12x4 matrix with uniform rand

- rand(12, 4) a 12×4 matrix with uniform random numbers in [0,1) random (12, 4) a 12×4 matrix with Gaussian random (center 0, variar
- a  $12\times4$  matrix with Gaussian random (center 0, variance 1)
- zeros(12,4) a  $12\times4$  matrix of zeros<br>ones(12,4) a  $12\times4$  matrix of ones
- a  $12\times4$  matrix of ones
- $eye(5)$  a 5×5 identity matrix *I* ("eye")<br> $eye(12, 4)$  a 12×4 matrix whose first 4 row
- a  $12\times4$  matrix whose first 4 rows are the  $4\times4$  identity
- linspace(1.2,4.7,100)

row vector of 100 equally-spaced numbers from 1.2 to 4.7

- 7:15 row vector of 7,8,9,…,14,15
- diag(x) matrix whose diagonal is the entries of  $x$  (and other elements = 0)

### Portions of matrices and vectors:

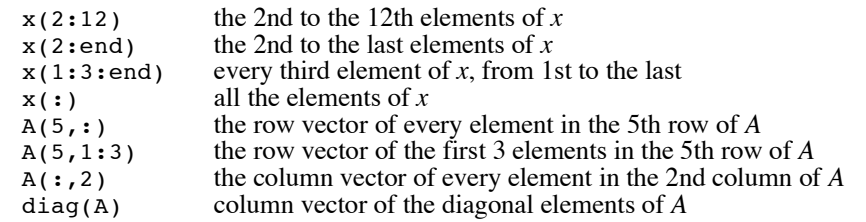

# Solving linear equations:

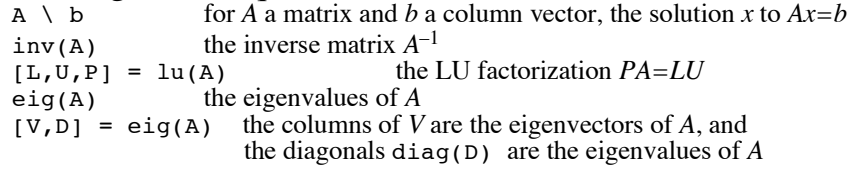

# Plotting:

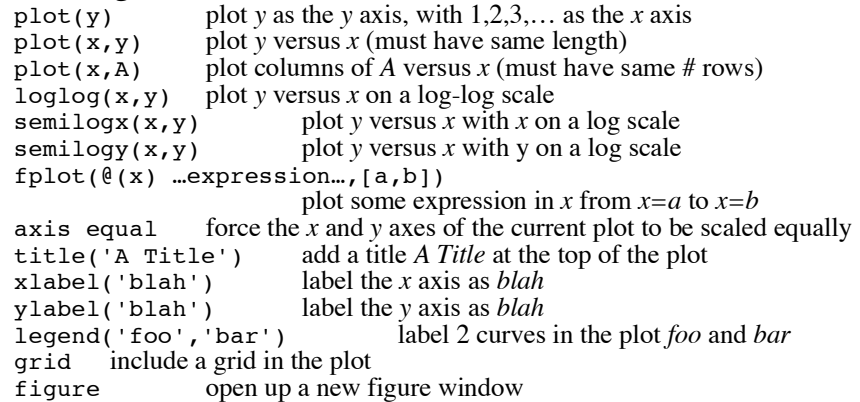

### Transposes and dot products:

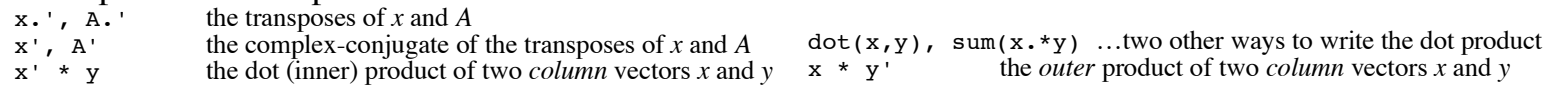